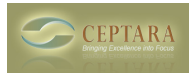

## **Mapping to toodledo tags**

 Fri, 12/03/2010 - 02:19 — Paul\_O Hi,

I'm trialling the product to see if it can achieve the utopia of aligning outlook messages with toodledo and so far I'm pretty impressed.

One thing that I cannot figure out is the relationship between Ceptara and the tags in Toodledo. In toodledo, I use tags to identify a specific client (regardless of the project folder/code feature I can see in ceptara). Reason for this is so I can group on tag in toodledo, so that I can see everything related to key clients

Therefore, my question is this - what is the field that is mapped from outlook or ceptara to toodledo? Sometimes it appears to be the folder name - others not. Is there a way of forcing the tag name?

Thanks in advance - if this is fixable, you have a very neat product here!!

Paul

[‹ Will Organizer work on 64 bit Windows?](http://ceptara.com/node/435) [1] [Filter Project View in Project Explorer ›](http://ceptara.com/node/431) [2]

• [Organizer Forum](http://ceptara.com/forum/2) [3]

## **Source URL:** <http://ceptara.com/node/430>

## **Links:**

- [1] http://ceptara.com/node/435
- [2] http://ceptara.com/node/431
- [3] http://ceptara.com/forum/2